Kendra Osburn December 1, 2018 Lab 08

 $\mathbb{R}^n$ 

#### $100 \%$   $\star$ **Results Ressages** (No column name) (No column name) **NULL**  $\mathbf{1}$ Yep, it is null (No column name) (No column name) Nope, It is not NULL Nope. It is not NULL 1

#### **Didn't explicitly ask for a screenshot of this next one but including it just in case:**

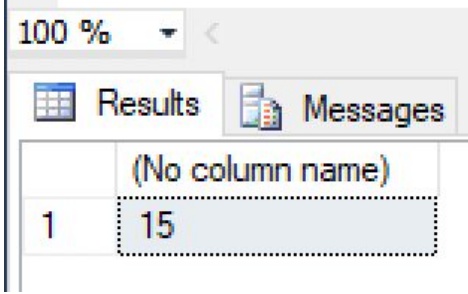

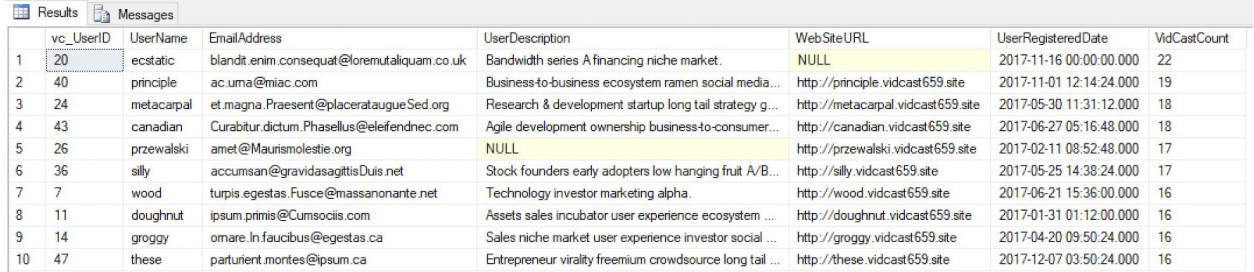

#### **Describe what lines 49 - 53 are actually doing:**

It's running the function we just created on lines 30 - 47 (named vc\_VidCastCount, accepting @userID as parameters). Specifically, it's running the function 10 times, and then ordering by count of VidCasts.

#### **How does the code know that @userID 20 has 22 vidcasts?**

On line 51 in our SELECT statement, we are running the function we created on lines 30 - 47 with vc\_UserID as the @userID parameter. So we are inputting @userID 20 into our function which then, when run, counts the number of times that user ID is found in the vc\_VidCast database.

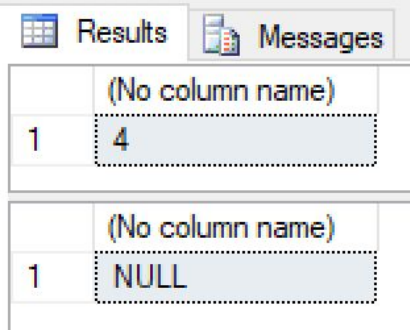

### **Describe what lines 75 and 76 actually do.**

They run the function we created on line 57 with the inputs 'Music' and 'Tunes'. Specifically, on line 66, the function runs a SELECT statement which selects the tagID from our vc\_Tag db where the TagText = our input, in this case 'Music' or 'Tunes'.

### **Why did we receive a NULL from SQL server when running line 76?**

Because we do not have any tags with the text "Tunes"

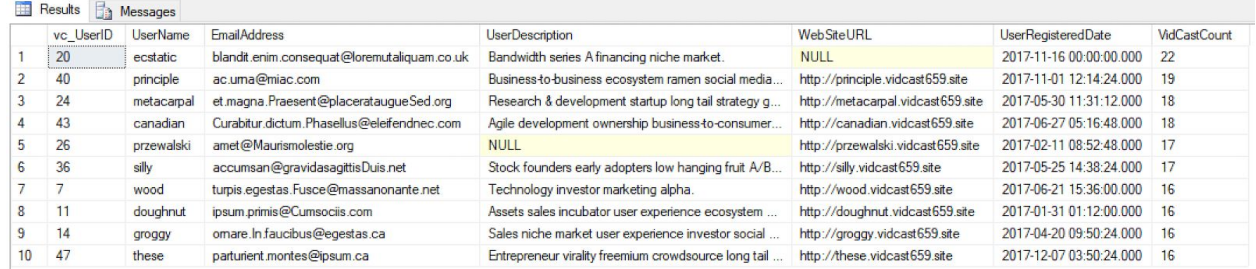

#### **Describe what lines 79 - 87 are doing:**

They are simply packaging our previous select statement into a read-only view.

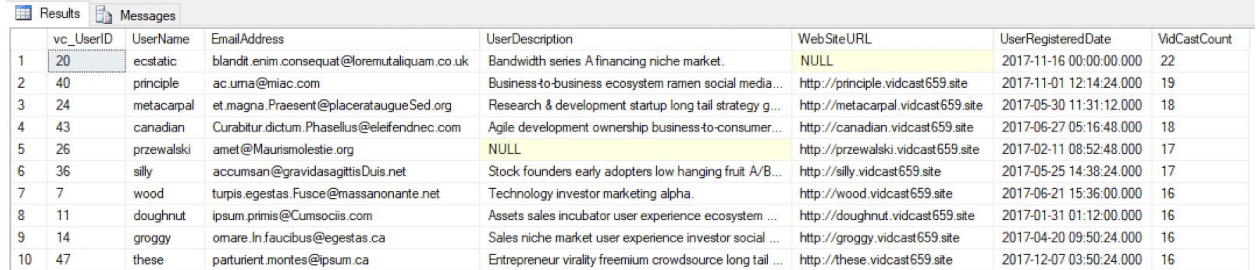

#### **Describe what lines 91 - 104 are doing**

Creating a function that takes two parameters, the userName and the newEmail and runs an update where the userName = the userName parameter.

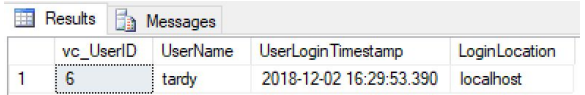

### **Why is the UserLoginTimestamp value different than the lab document?**

Because the timestamp is recorded when the function is run, which for us is December 2018, but for the lab it's May 2018.

# **How can we simplify the code?**

SELECT dbo.vc\_AddUserLogin('tardy', 'localhost')

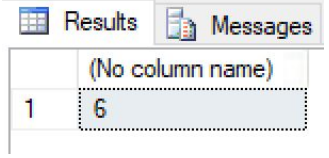

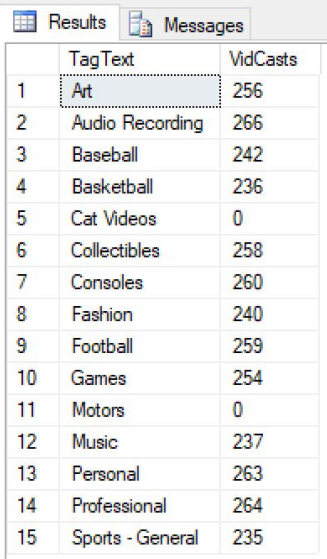

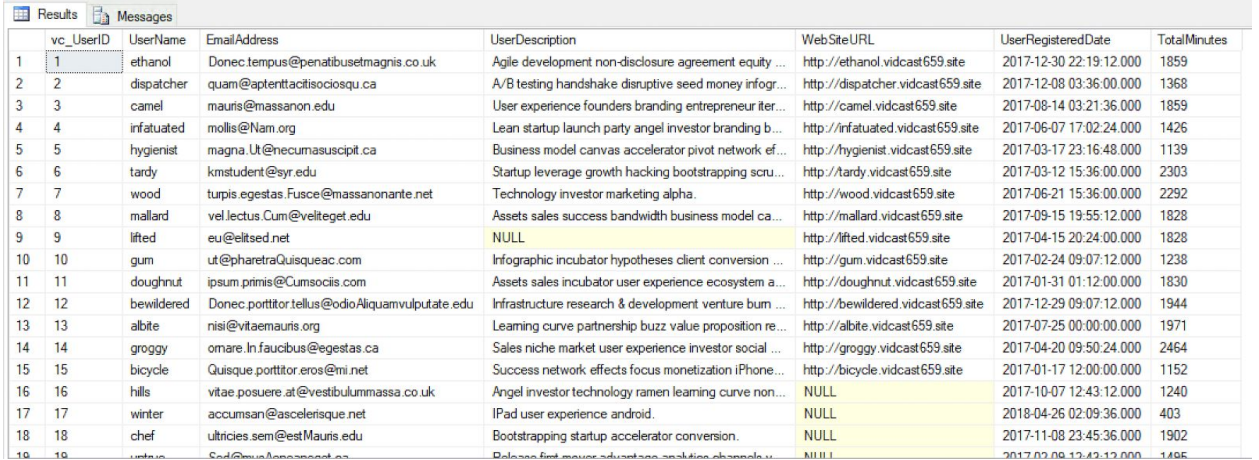

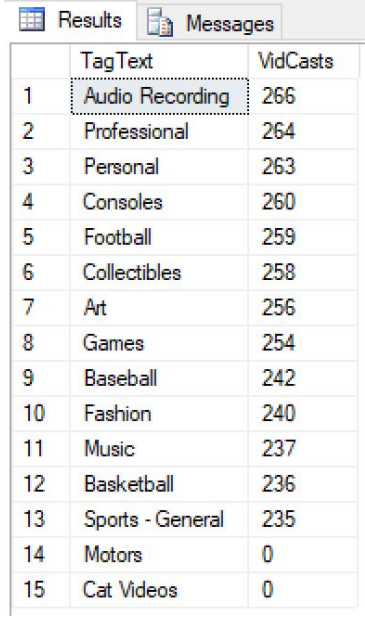

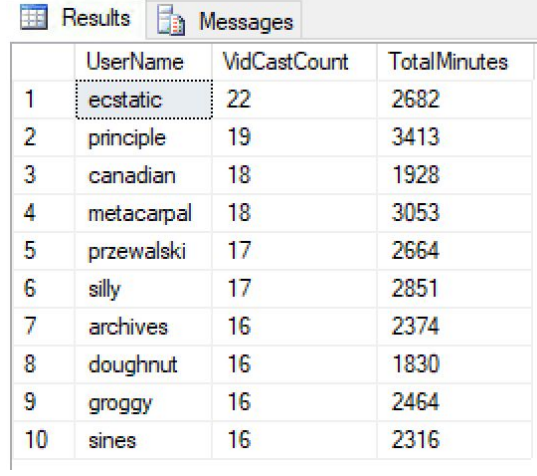

# **Tag Text is SQL2 because I messed up my first attempt!**

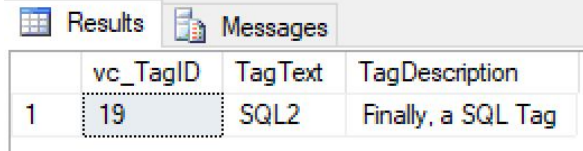

![](_page_3_Picture_34.jpeg)

-- Declare a variable (we'll talk about variables in a minute) declare @isThisNull varchar(30) -- Starts out as NULL SELECT @isThisNull, ISNULL(@isThisNull, 'Yep, it is null') -- See? -- Set the variable to something other than NULL SET @isThisNull = 'Nope. It is not NULL' SELECT @isThisNull, ISNULL(@isThisNull, 'Yep, it is null') -- How about now? GO

CREATE FUNCTION dbo.AddTwoInts(@firstNumber int, @secondNumber int) RETURNS int AS BEGIN -- declare variable to hold the restuls DECLARE @returnValue int

SET @returnValue = @firstNumber + @secondNumber

RETURN @returnValue

END GO

SELECT dbo.AddTwoInts(5, 10) GO

```
CREATE FUNCTION dbo.vc_VidCastCount(@userID int)
RETURNS int AS
BEGIN
```
DECLARE @returnValue int

SELECT @returnValue = COUNT(vc\_UserID) FROM vc\_VidCast WHERE vc\_VidCast.vc\_UserID = @userID

RETURN @returnValue

END

GO

SELECT TOP 10 \*

, dbo.vc\_VidCastCount(vc\_UserID) as VidCastCount FROM vc\_User ORDER BY VidCastCount DESC GO

CREATE FUNCTION dbo.vc\_TagIDLookup(@tagText varchar(20)) RETURNS int AS BEGIN DECLARE @returnValue int SELECT @returnValue = vc\_TagID FROM vc\_Tag

WHERE TagText = @tagText RETURN @returnValue END GO SELECT dbo.vc\_TagIDLookup('Music') SELECT dbo.vc\_TagIDLookup('Tunes') GO CREATE VIEW vc\_MostProlificUsers AS SELECT TOP 10 \* , dbo.vc\_VidCastCount(vc\_UserID) as VidCastCount FROM vc\_User ORDER BY VidCastCount DESC GO SELECT \* FROM vc\_MostProlificUsers GO CREATE PROCEDURE vc\_ChangeUserEmail(@userName varchar(20), @newEmail varchar(50)) AS BEGIN UPDATE vc\_User SET EmailAddress = @newEmail WHERE UserName = @userName END GO EXEC vc\_ChangeUserEmail 'tardy', 'kmstudent@syr.edu' SELECT \* FROM vc\_User WHERE UserName = 'tardy' GO INSERT INTO vc\_Tag (TagText) VALUES ('Cat Videos') SELECT \* FROM vc\_Tag WHERE vc\_TagID = @@identity GO CREATE PROCEDURE vc\_AddUserLogin(@userName varchar(20), @loginFrom varchar(50)) AS BEGIN DECLARE @userID int SELECT @userID = vc\_UserID FROM vc\_User WHERE UserName = @UserName INSERT INTO vc\_UserLogin (vc\_UserID, LoginLocation) VALUES (@userID, @loginFrom)

```
RETURN @@identity
END
GO
DECLARE @addedValue int
EXEC @addedValue = vc_AddUserLogin 'tardy', 'localhost'
SELECT
      vc_User.vc_UserID,
      vc_User.UserName,
      vc_UserLogin.UserLoginTimestamp,
      vc_UserLogin.LoginLocation
FROM vc_User
JOIN vc_UserLogin on vc_User.vc_UserID = vc_UserLogin.vc_UserID
WHERE vc_UserLoginID = @addedValue
GO
-- Create a function to retrieve a user id for a given user name
CREATE FUNCTION dbo.vc_UserIDLookup(@userName varchar(20))
RETURNS int AS
BEGIN
      DECLARE @returnValue int
      SELECT @returnValue = vc_UserID FROM vc_User
      WHERE UserName = @userName
      RETURN @returnValue
END
GO
-- testing my work
SELECT 'Trying the vc_UserIDLookup', dbo.vc_UserIDLookup('tardy')
GO
CREATE FUNCTION dbo.vc_TagVidCastCount2(@tagID int)
RETURNS int AS
BEGIN
      DECLARE @returnValue int
       SELECT @returnValue = COUNT(vc_TagID) FROM vc_VidCastTagList
      WHERE vc_VidCastTagList.vc_TagID = @tagID
      RETURN @returnValue
END
GO
SELECT
      vc_Tag.TagText,
      dbo.vc_TagVidCastCount2(vc_Tag.vc_TagID) as VidCasts
FROM vc_Tag
GO
```
CREATE FUNCTION dbo.vc\_VidCastDuration(@userID int) RETURNS int AS BEGIN DECLARE @returnValue int SELECT @returnValue = SUM(DATEDIFF(n, StartDateTime, EndDateTime)) FROM vc\_VidCast WHERE vc\_VidCast.vc\_UserID = @userID RETURN @returnValue END GO -- testing my work SELECT \* , dbo.vc\_VidCastDuration(vc\_UserID) as TotalMinutes FROM vc\_User GO CREATE VIEW vc\_TagReport AS SELECT vc\_Tag.TagText , dbo.vc\_TagVidCastCount2(vc\_Tag.vc\_TagID) as VidCasts FROM vc\_Tag GO SELECT \* FROM vc\_TagReport ORDER BY VidCasts DESC GO ALTER VIEW vc\_MostProlificUsers AS SELECT TOP 10 \* , dbo.vc\_VidCastCount(vc\_UserID) as VidCastCount , dbo.vc\_VidCastDuration(vc\_UserID) as TotalMinutes FROM vc\_User ORDER BY VidCastCount DESC GO SELECT UserName, VidCastCount, TotalMinutes FROM vc\_MostProlificUsers GO CREATE PROCEDURE vc\_AddTag2(@tagText varchar(20), @description varchar(100)=NULL) AS BEGIN INSERT INTO vc\_Tag (TagText, TagDescription) VALUES(@tagText, @description) RETURN @@identity END

DECLARE @newTagID int

```
EXEC @newTagID = vc_AddTag2 'SQL2', 'Finally, a SQL Tag'
SELECT * FROM vc_Tag WHERE vc_TagID = @newTagID
GO
CREATE PROCEDURE vc_FinishVidCast(@vidCastID int)
AS
BEGIN
       UPDATE vc_VidCast SET EndDateTime = GetDate(), vc_StatusID = 3
      WHERE vc_VidCastID = @vidCastID
END
GO
DECLARE @newVC int
INSERT INTO vc_VidCast
(VidCastTitle, StartDateTime, ScheduleDurationMinutes, vc_UserID,
vc_StatusID)
VALUES (
'Finally done with sprocs'
, DATEADD(n, -45, GETDATE())
, 45
, (SELECT vc_UserID FROM vc_User WHERE UserName = 'tardy')
, (SELECT vc_StatusID FROM vc_Status WHERE StatusText='Started')
)
SET @newVC = @@identity
SELECT * FROM vc_VidCast WHERE vc_VidCastID = @newVC
EXEC vc_FinishVidCast @newVC
SELECT * FROM vc_VidCast WHERE vc_VidCastID = @newVC
```